# $<<$ PPT  $>>$

#### , tushu007.com

 $<<$ PPT  $>>$ 

- 13 ISBN 9787115177704
- 10 ISBN 7115177708

出版时间:2008-7

Richard Harrington Scott Rekda

页数:177

extended by PDF and the PDF

http://www.tushu007.com

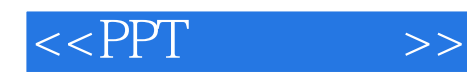

PPT 60 PowerPoint

PPT 60 PowerPoint 60 PowerPoint

PPT 60 PowerPoint **PowerPoint** BowerPoint

稿中加入音频、视频和Flash等有趣的内容,最后讨论了导出和发布,包括如何创建讲义、上传到网站

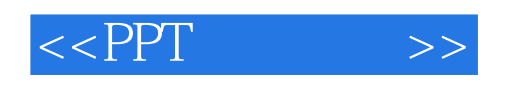

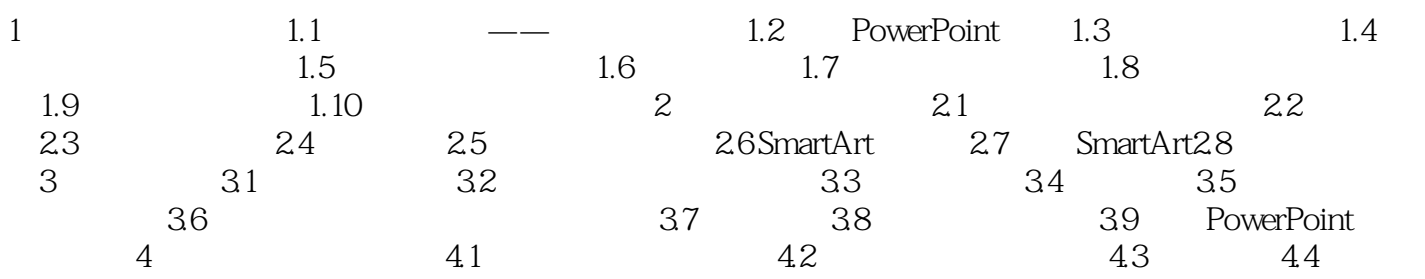

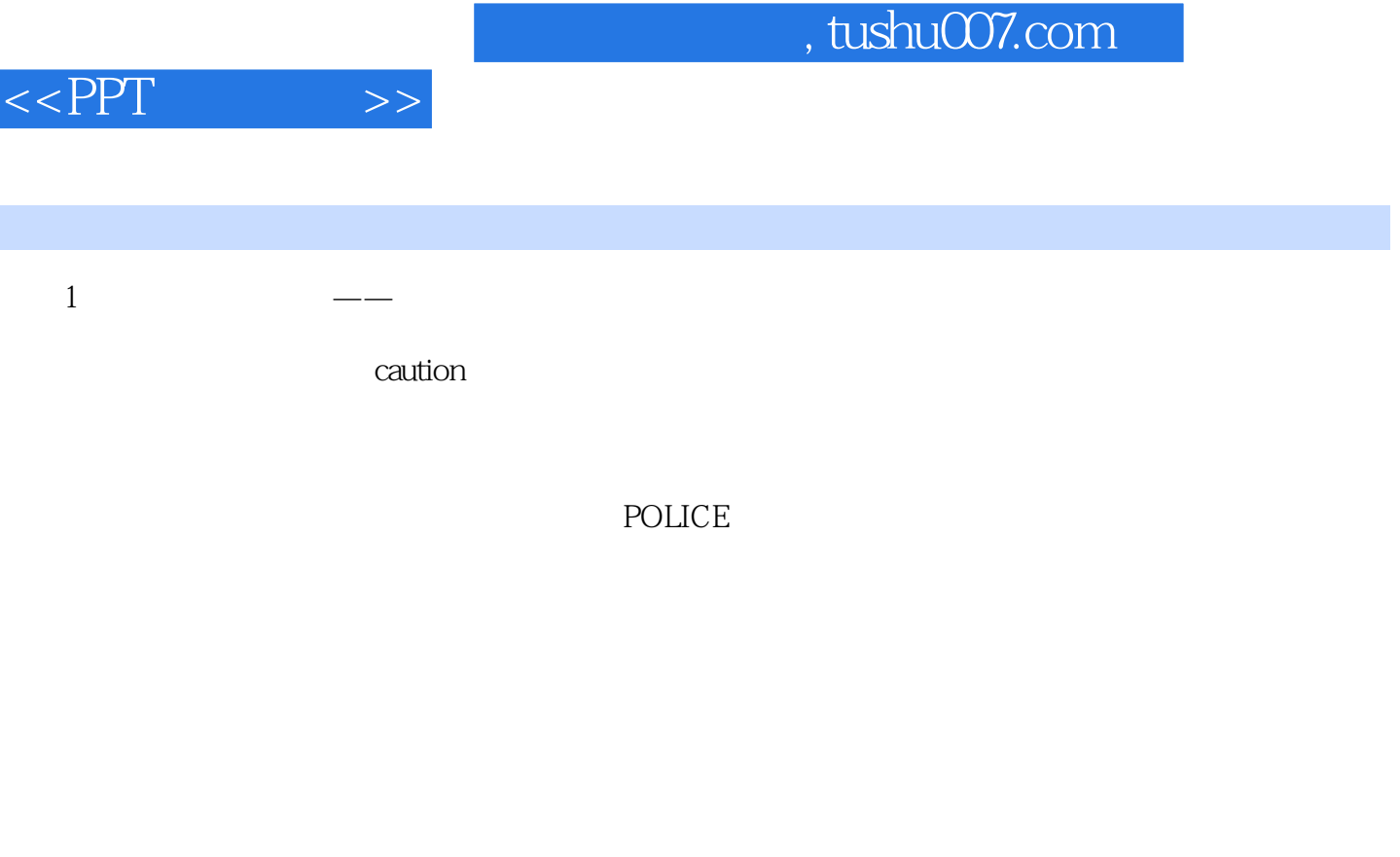

ComicSans

 $1.1 \qquad \qquad ---$ 

答案很简单——从不使用。

 $120$ 

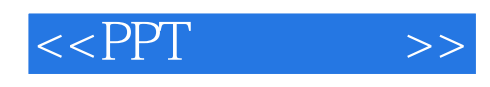

 $\alpha$ 

#### Power-Point

如果计划在那里讲解信息,可以把您自己想象成晚间新闻的主持人——您在前面讲,幻灯片在您后面

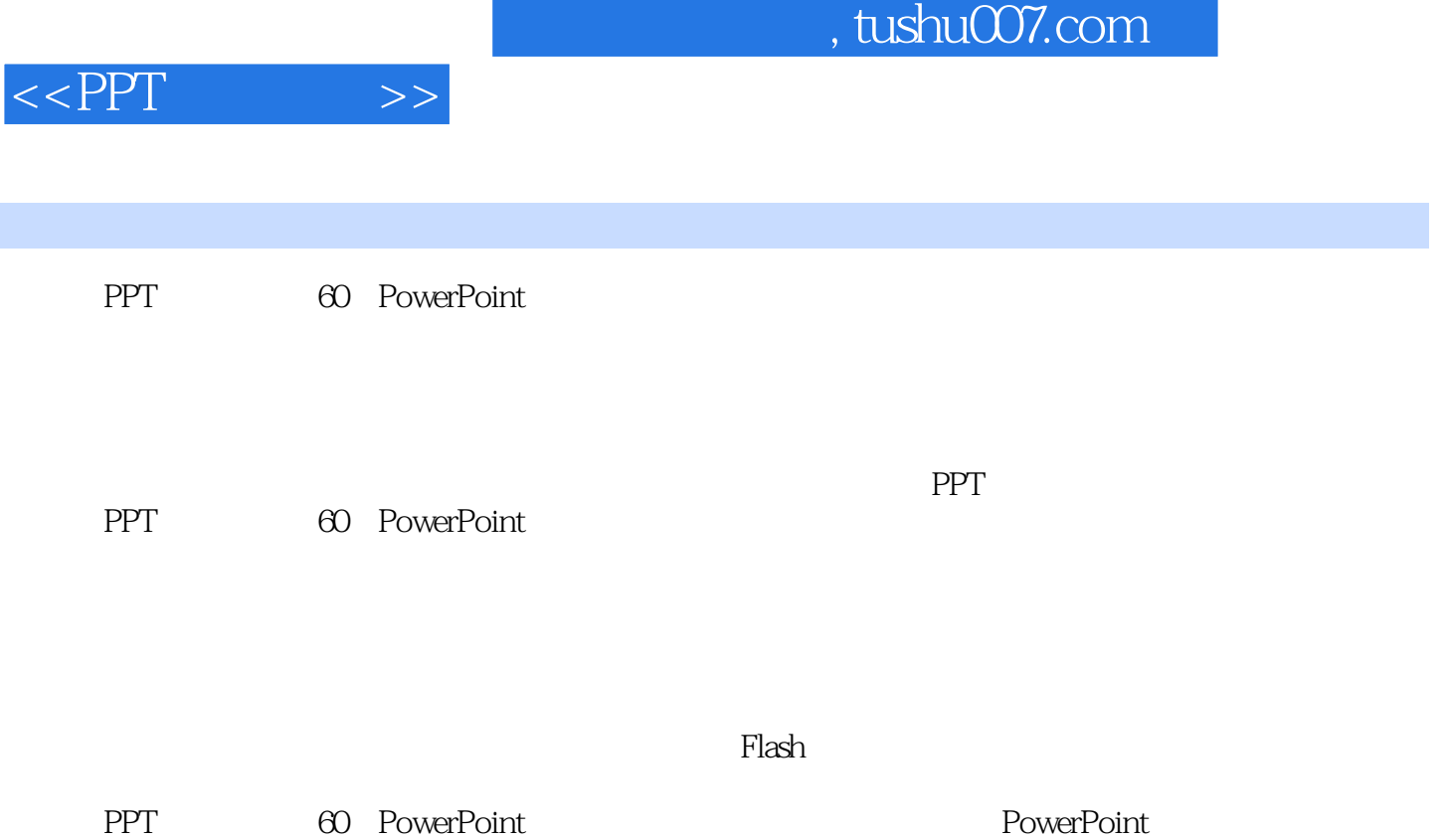

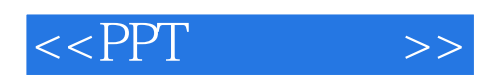

本站所提供下载的PDF图书仅提供预览和简介,请支持正版图书。

更多资源请访问:http://www.tushu007.com